MATRICOLA

COGNOME

```
NOME
```
1) [22/40] Trovare il codice assembly MIPS corrispondente del seguente programma (utilizzando solo e unicamente istruzioni dalla tabella sottostante), rispettando le convenzioni di utilizzazione dei registri dell'assembly MIPS

(riportate in calce, per riferimento). void swap(char \*v[], int i, int j)  $\left\{ \right.$ char \*temp;

 $temp = v[i];$  $v[i] = v[i]$  $v[j] = temp;$ 

 $\overline{\mathbf{3}}$ 

void qsort(char \*v[], int left, int right)  $\left\{ \right.$ int i, last; if  $(left >= right) return:$  $swap(v, left, (left+right)/2);$  $last = left:$ for  $(i = left+1; i \le right; i++)$ if  $(strcmp(v[i], v[left]) < 0)$  $swap(v, +\text{last}, i);$ swap(v, left, last); qsort(v, left, last-1);<br>qsort(v, last+1, right);  $\mathcal{E}$ 

## **MIPS** instructions

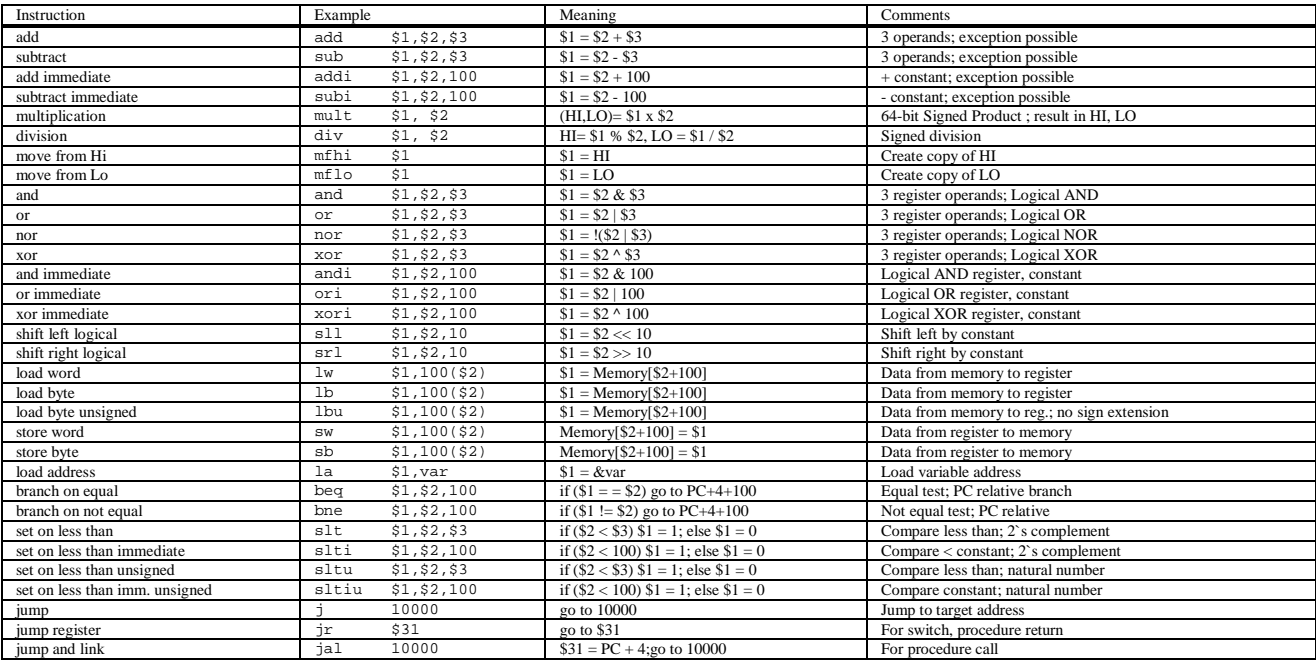

## **Register Usage**

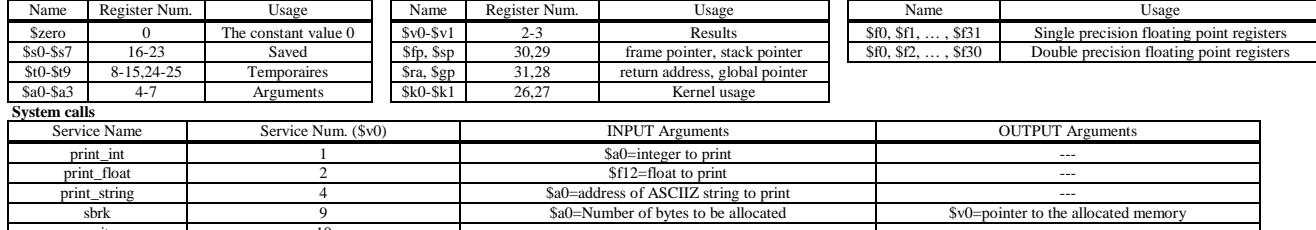

2) [18/40] Si consideri una cache di dimensione 256B e a 4 vie di tipo write-back. La dimensione del blocco e' 32 byte, il tempo di accesso alla cache e' 4 ns e la penalita' in caso di miss e' pari a 80 ns, la politica di rimpiazzamento e' FIFO. Il processore effettua i seguenti accessi in cache, ad indirizzi al byte: 24, 69, 67, 145, 83, 19, 135, 63, 188, 209, 210, 208, 113, 96, 277, 66, 262, 133, 63, 69, 68, 23. Tali accessi sono alternativamente letture e scritture. Per la sequenza data, ricavare il tempo medio di accesso alla cache, riportare i tag contenuti in cache al termine e la lista dei blocchi (ovvero il loro indirizzo) via via eliminati durante il rimpiazzamento.